## **Using Wordpress**

Safari has gotten better, but Web 2.0-ready Firefox is best for blogging. For example, Safari may insert Apple-specific code in your posts that some browsers don't like. When using campus computers be careful about security. Do not "tell" the computer to save your password, and be sure to log out when you're done writing.

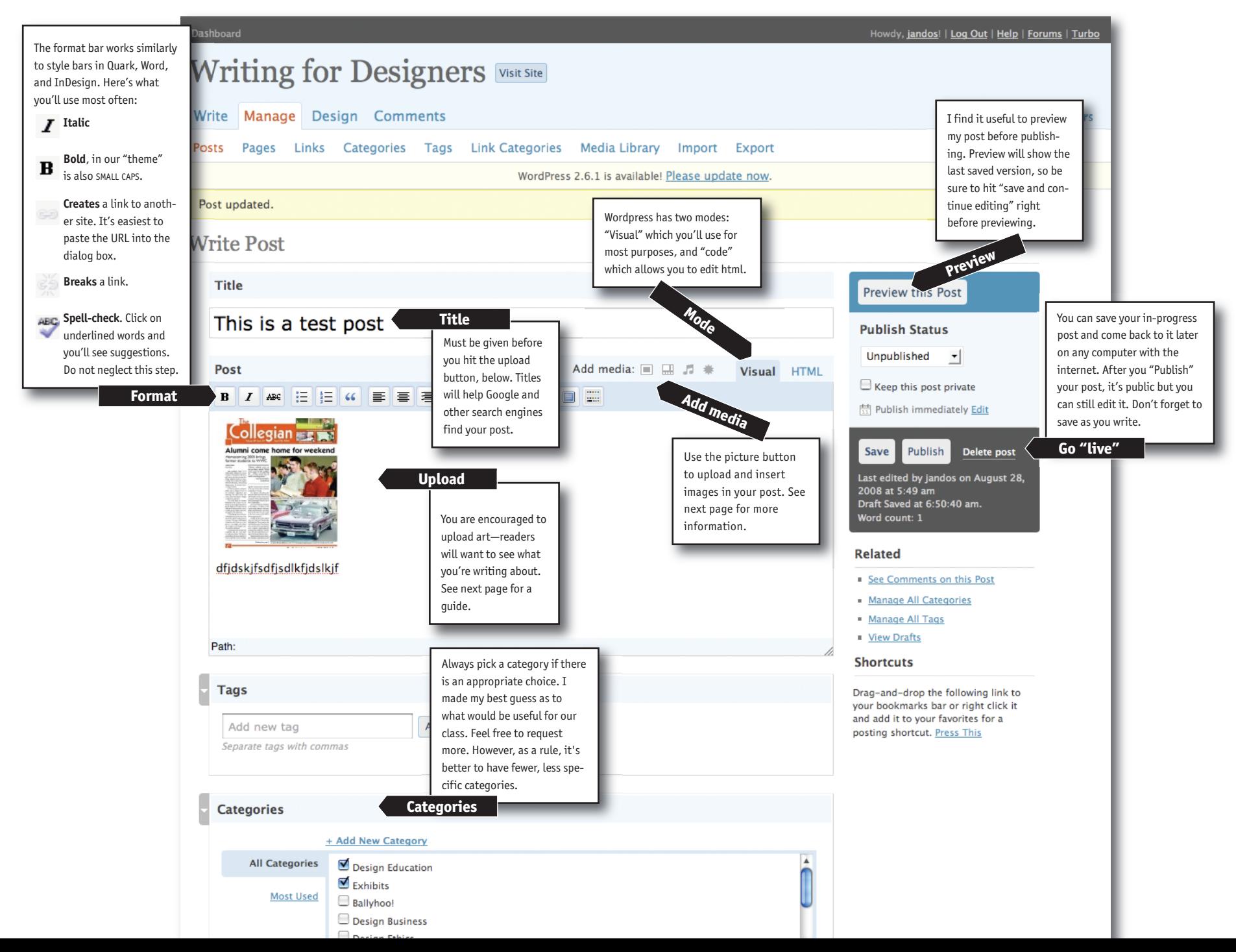

## **Uploading Images**

After you've found an image you must upload it and "tell" the software how to display it.

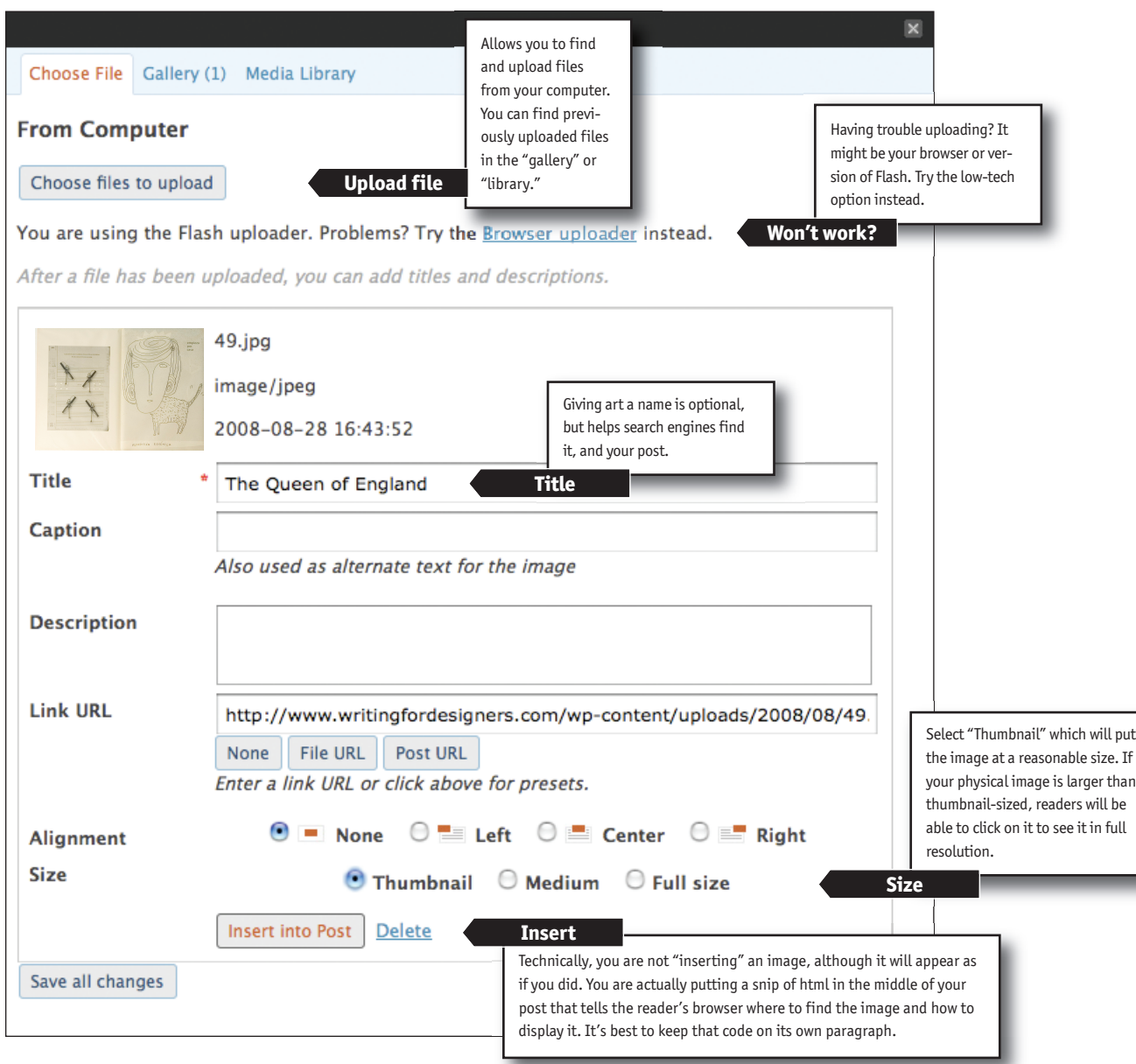

## **On Art:**

- Only upload jpegs—avoid tiffs especially which will not show in many browsers and will take a long time to download when the do.
- With rare exception, keep images under 400 kb so they don't load quickly. Consider detail images rather than relying on one big one.
- Be sure to put all images on their own paragraph.

## **On html:**

• You don't need to know any coding to be an effective blogger. But if you do, Wordpress offers a fair amount of latitude for coding your posts. You can, for example include tables and text styles.